# Tutorial  $#1$  - Type systems and derivations

▷ OCaml (<https://ocaml.org>) is a functional programming language developed at INRIA, distributed with a compiler ocamlc and an interaction loop ocaml.

In order to write OCaml code, the most direct way consists in launching emacs on a .ml file, and then running M-x tuareg-mode. Then, start an interaction loop using the C-c C-s shortcut, and using the default interpreter name (ocaml).

Execute every expression in the interaction loop using the C-x C-e shortcut.

## Exercice 1: Playing with OCaml

The evaluation of an expression in OCaml consists in :

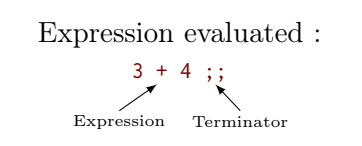

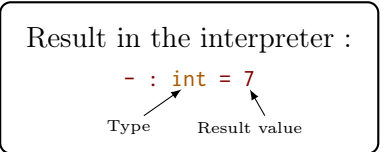

Each of the following expression is meant to be executed with the OCaml interpreter and related to the expressions of the  $\lambda$ -calculus studied during the class. Afterwards, this list can be considered as a cheat sheet for finding the syntax of expressions.

```
true;; (∗ Booleans ∗)
false;;
0;; (* Integers *)
65535;;
if true then 7 else 14;; (∗ Conditional ∗)
fun x \rightarrow x + 1;; (* Abstraction *)
(fun x \rightarrow x + 1) 8;; (* Application *)<br>"abcde";; (* Strings *)
"abcde";; (* Strings *)<br>"meta"^"for";; (*) String con
                            (* String concatenation *)
```
**▷** To bind a name to a value at the toplevel :<br>To bind a name to a value as a local expression : **let**  $y = "a"$  in  $y \wedge y$ ; To bind a name to a value as a local expression :

The following code is provided as an example of the infamous factorial function :

```
let rec fact x = (* rec indicates that the function is recursive *)
  if (x <= 0) then 1
  else let y = x-1 in (∗ declaration of a local binding ∗)
       x ∗ fact y
```
#### Exercice 2: Algebraic data types

In this exercise, we introduce a particular sort of types named algebraic data types, also called sum types in OCaml. Such datatypes are defined using the following construction :

```
type ⟨type_name⟩ =
  | ⟨Constr_1⟩ of ⟨Type_1⟩
  | ⟨Constr_2⟩ of ⟨Type_2⟩
  | ⟨Constr_n⟩ of ⟨Type_n⟩
```
Example :

```
type value =
 | Red
  | Gray of int (∗ ints between 0 and 255 ∗)
  | RGB of (int ∗ int ∗ int);;
```
In order to manipulate sum types, OCaml contains a construct named patternmatching, working as follows :

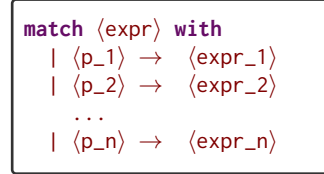

Example :

```
let red_component c = match c with
  | Red \rightarrow 255
  | Gray g \rightarrow g
  | RGB (r,g,b) \rightarrow r;;
```
The following lines explain how to construct and use such values :

```
let c1 = Gray 100;;
red_component c1 ;; (* \rightarrow 100*)let c2 = RGB (50,150,250);;
red_component c2 ;; (*) \rightarrow 50 *
```
For further reading on the subject, one can find at the address [https://caml.inria.fr/](https://caml.inria.fr/pub/docs/oreilly-book/html/book-ora016.html) [pub/docs/oreilly-book/html/book-ora016.html](https://caml.inria.fr/pub/docs/oreilly-book/html/book-ora016.html) some documentation and examples about the definition of types and the pattern-matching in OCaml.

- 1. Write a sum type weight for the manipulation of weights in kilos, in pounds and in carats.
- 2. Write the translation function that can convert any element of type weight in kilos. (Cultural hint :  $1 \text{kg} = 2.205 \text{ lbs} = 5000 \text{ cards}$ )

#### Exercice 3: Simple untyped  $\lambda$ -calculus

Consider the following definition of a language based on the untyped  $\lambda$ -calculus discussed during the class :

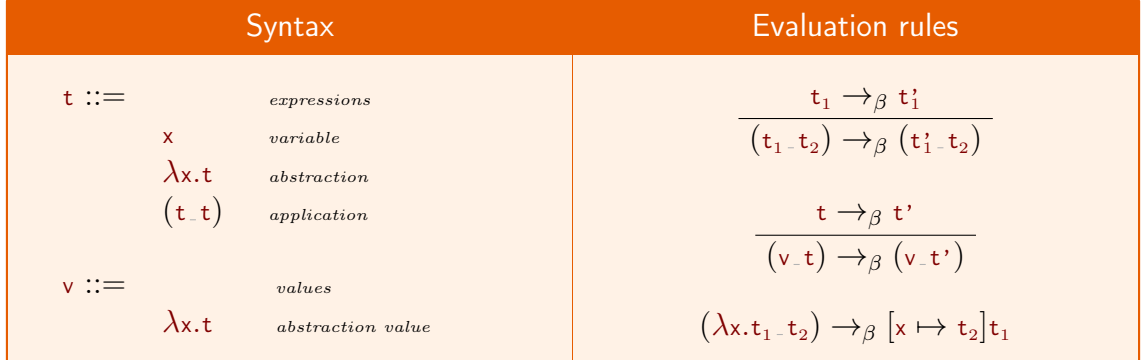

Let us translate this definition into OCaml.

 $\triangleright$  First, retrieve the code given in the sources, *compile it* with make and load the main.ml file in your editor. Start the interaction loop  $(c-c-s)$  with the command : ocaml syntax.cma (you'll need to give the absolute path to syntax.cma if the file is not in the same directory you started emacs with). Execute (C-x C-e) the three first lines (open Syntax;; and its siblings). After that, it becomes possible to copy-paste the examples (not the type declarations) into the buffer and test them.

Consider the following definition in the file syntax.ml, that corresponds to a sum type describing the grammar of the language :

```
type id = string (* ldentifiers *) (* do NOT copy-paste in the interpreter *)
type term =
 | TmVar of id (∗ Variable ∗)
 | TmAbs of id ∗ term (∗ Abstraction ∗)
 | TmApp of term ∗ term (∗ Application ∗)
```
This code defines a type and a set of constructors for building  $\lambda$ -expressions :  $\tau_m$ var,  $TmAbs$  and  $TmApp$ . The following are examples of  $\lambda$ -expressions in **OCaml**:

```
TmAbs ("x", TmVar "x");; (* fun x \rightarrow x *)
TmAbs ("y", TmAbs ("z", TmVar "z"));; (*) fun y \rightarrow fun z \rightarrow z*)TmApp (TmAbs ("x", TmVar "x"), TmVar "z");; (*) ((fun x \rightarrow xz) *)
```
The sources also provide a parser to simplify the writing of complex expressions, given with the parse function :

parse "fun  $\Box x \rightarrow \Box x$ ";; (\* → TmAbs ("x", TmVar "x") \*)

The syntax of the language is (as much as possible) the same as in OCaml. To understand this code, it is possible to read the function term\_to\_string that transforms a  $\lambda$ -expression into a string acceptable by LAT<sub>EX</sub>:

```
let rec term_to_string t =
  match t with
  | TmVar v \rightarrow "$"^(blue_string v)^"$"
  | TmAbs (v,e) \rightarrow "$\\lambda
"^(blue_string v)^"$

\therefore "^(term_to_string e)
  \overline{ }| TmApp (a,b) \rightarrow (term_to_string a)^"
_"^(term_to_string b)
```
Finally, the syntax.ml file contains functions for the substitution (substitute), the  $\alpha$ renaming (rename) and the  $\beta$ -reduction (reduce\_one and reduce) of expressions, but most of these functions are not written.

- 1. Write the code for substitute and rename. The definition for these functions appears on the slides of the course.
- 2. Write the code for reduce\_one. This function should return a  $\lambda$ -expression where only one  $\beta$ -reduction step has been applied.
- 3. Test your code with different examples. In particular, write a term whose reduction is not finite.

```
substitute "x" (TmVar "y") (parse "(fun<sub>-</sub>x<sub>-</sub>-\lambda)<sub>-</sub>x");; (* -> ((fun x -> x) y) *)<br>rename (parse "(fun<sub>-</sub>x<sub>-</sub>-\lambda)<sub>-</sub>(fun<sub>-</sub>y<sub>-</sub>-\lambda)");; (* -> ((fun x1 -> x1) (fun x2 -> x2)) *)
rename (parse "(fun
x \rightarrow x)
(fun
y \rightarrow y");;
reduce_one (parse "(fun_x<sub>u</sub> →_x_x)<sub>u</sub>(fun_y<sub>u</sub> →_y)") (Ctx []);; (x \rightarrow x)(fun y \rightarrow y)(fun y \rightarrow y)/*)reduce (parse "(fun
x \rightarrow<sub></sub>x \rightarrow<sub></sub>(x)
(fun
y → y) *)
```
### Exercice 4: Simple extensions

In this exercise, we propose to extend the language so as to contain rules for booleans and integers. For the record, these rules are the following :

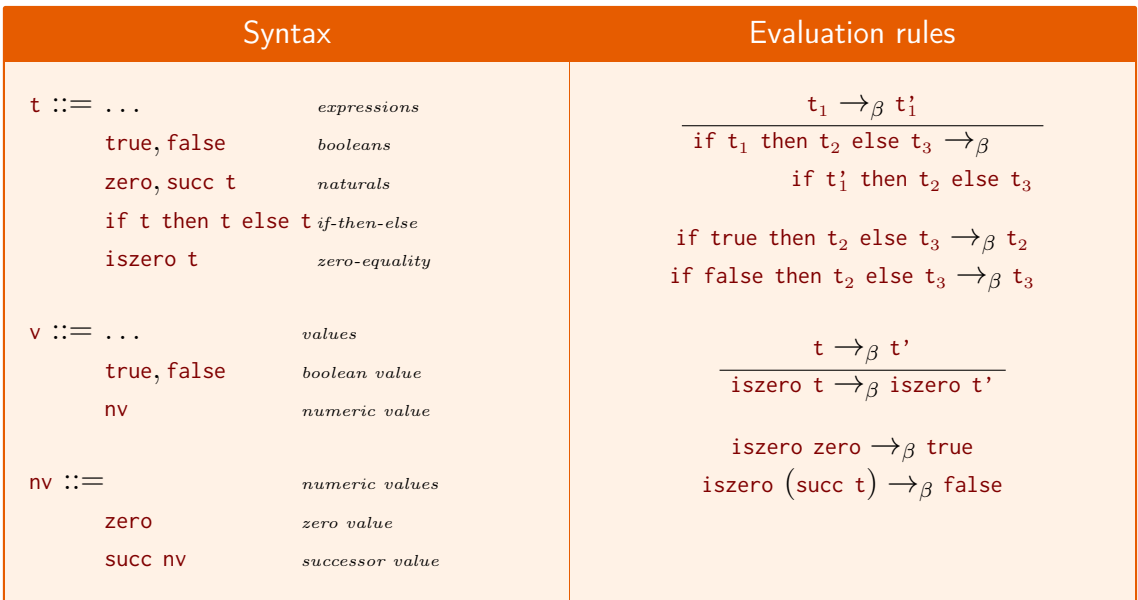

The first objective consists in extending the language with the boolean expressions (true, false and if .. then .. else). For the sake of safety, copy your entire code in a new directory.

- 1. Extend the OCaml grammar for term with boolean expressions (4 constructors).
- 2. Modify the parser file parser.mly so as to use these constructors (this mostly consists in adapting the file comments to your code).
- 3. Extend the printer term\_to\_string and the matcher is\_value.
- 4. Extend in order : substitute, rename and reduce\_one (the reduce function should continue to work as before).

The goal now is to keep this version of your code safe (possibly by making a copy into a new directory), and apply the same operations to handle the natural numbers.

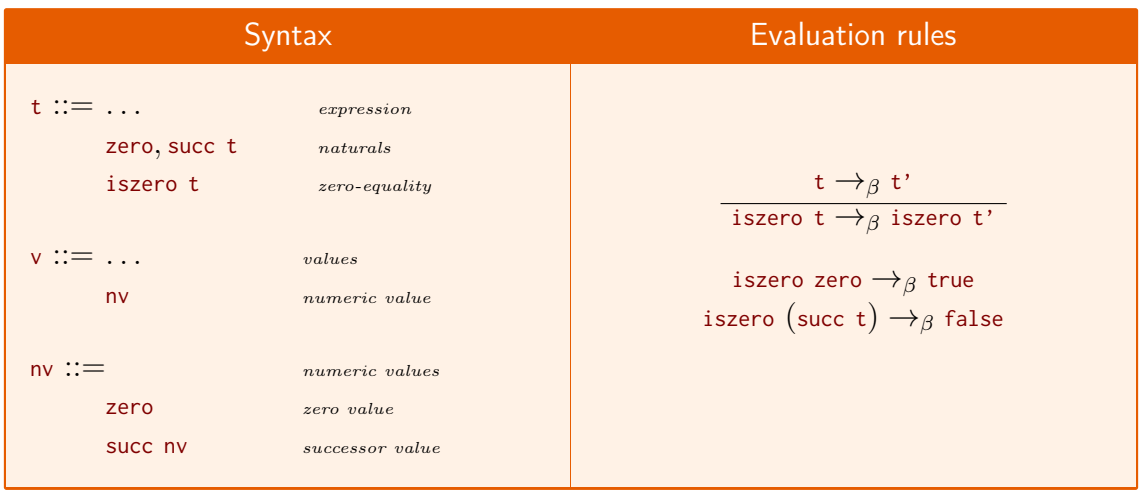

- 5. Extend the OCaml grammar for term with integer expressions (2 constructors).
- 6. Modify the parser file parser.mly so as to use these constructors (this mostly consists in adapting the file comments to your code), term\_to\_string and is\_value.
- 7. Extend in order : substitute, rename and reduce\_one (the reduce function should continue to work as before).